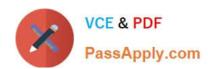

# 7241X<sup>Q&As</sup>

Avaya Equinox Solution with Avaya Aura Collaboration Applications
Support Exam

# Pass Avaya 7241X Exam with 100% Guarantee

Free Download Real Questions & Answers **PDF** and **VCE** file from:

https://www.passapply.com/7241x.html

100% Passing Guarantee 100% Money Back Assurance

Following Questions and Answers are all new published by Avaya
Official Exam Center

- Instant Download After Purchase
- 100% Money Back Guarantee
- 365 Days Free Update
- 800,000+ Satisfied Customers

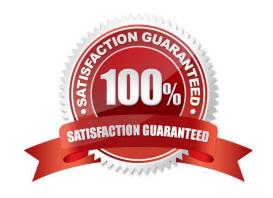

## https://www.passapply.com/7241x.html 2024 Latest passapply 7241X PDF and VCE dumps Download

#### **QUESTION 1**

A customer has misconfigured the AADS FQDN in the AADS dynamic configuration window and it is recommended to set the AADS server FQDN in the Dynamic Configuration to the correct value.

Which parameter must be updated for AADS Server FQDN?

- A. Set ESMSRVR to the correct FQDN
- B. Set ACSSRVR to the correct FQDN
- C. Set ACSERVER to the correct FQDN
- D. Set ACSSERVR to the correct FQDN

Correct Answer: A

#### **QUESTION 2**

What is the impact of changing "IP Video"? on the "SIP Trunk signaling-group" from between Communication Manager and Session Manager?

- A. Avaya Equinox Clients cannot use audio feature on the calls
- B. Avaya Equinox Clients cannot use video feature on the calls
- C. Avaya Equinox Clients cannot use audio and video feature on the calls
- D. Avaya Equinox Clients can only use audio feature on the calls

Correct Answer: B

#### **QUESTION 3**

A customer is unable to login to the Equinox Virtual Meeting Room from Avaya Equinox Thick Clients and Web Clients. When they traced the Equinox Management iVIEW.log they observed the following error message.

Which reason is a valid reason for this problem?

- A. Equinox Web Collaboration is not available
- B. Equinox Management Server is not available
- C. Equinox Video Media Server is not available

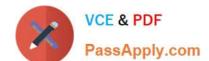

### https://www.passapply.com/7241x.html

2024 Latest passapply 7241X PDF and VCE dumps Download

D. Equinox Audio Media Server is not available

Correct Answer: B

#### **QUESTION 4**

Avaya currently uses an online diagnostic methodology for partners to raise trouble tickets and receive assistance. The methodology is named Avaya Diagnostic Methodology. When Avaya Tier 3 support works a trouble ticket, what is the final step in the Avaya Diagnostics Methodology that they will perform?

- A. Install a patch to fix the problem.
- B. Update the Knowledge Management database.
- C. Implement corrective actions.
- D. Implement a solution.

Correct Answer: B

#### **QUESTION 5**

What is the command to check the status of Avaya Multimedia Messaging (AMM) status?

- A. service AMMService status
- B. svc AMMservice status
- C. statusaem.sh
- D. srv amm status

Correct Answer: C

Latest 7241X Dumps

7241X VCE Dumps

7241X Braindumps